## Package 'poplite'

January 27, 2015

Version 0.99.5

Date 2014-6-17

Title Tools for simplifying the population and querying of SQLite databases

Author Daniel Bottomly

Maintainer Daniel Bottomly <br/>bottomly@ohsu.edu>

**Depends** R ( $>= 3.1$ ), methods, dplyr ( $>= 0.3.0.2$ )

Imports DBI, igraph, lazyeval, RSQLite (>= 1.0.0)

Suggests testthat, Lahman, VariantAnnotation

Description Provides objects and accompanying methods which facilitates populating and querying SQLite databases.

License GPL-3

Collate tableSchemaList.R Database.R external\_funcs.R

NeedsCompilation no

Repository CRAN

Date/Publication 2014-11-06 01:25:06

## R topics documented:

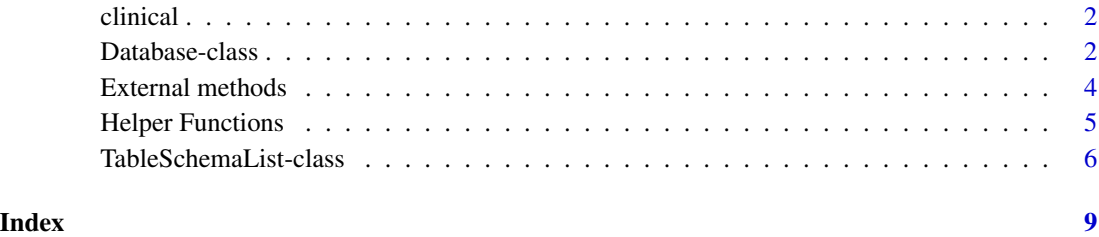

<span id="page-1-0"></span>

### Description

A synthetic sample tracking dataset consisting of a clinical table containing clinical information on a set given fictional patients (samples in this context). A samples table which contains addition information on the samples in the clinical dataset including whether they have had DNA collected from them. Finally there is a DNA table which indicates the quality of a given DNA specimen as well as the ID provided by the DNA isolation lab. See the vignette for more descriptions and an example of loading and querying the data using poplite.

## Usage

```
data("clinical")
```
## Format

The format is:

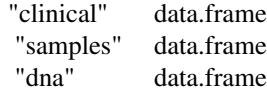

#### Examples

```
data(clinical)
str(clinical)
str(samples)
str(dna)
```
Database-class *Class* "Database"

## Description

An object representing an SQLite database containing both the location of the file as well as a TableSchemaList object describing the structure of the database.

#### Objects from the Class

Objects can be created by calls of the form Database(tbsl, db.file).

## <span id="page-2-0"></span>Database-class 3

## **Slots**

tbsl: Object of class "TableSchemaList" representing the current or desired database schema db.file: Single file path to the desired location of the database

### Methods

columns signature(obj = "Database"): Returns a list of the database table columns indexed by table name

dbFile signature(obj = "Database"): Returns the file path associated with the database

populate signature(obj = "Database"), ..., use.tables = NULL, should.debug = FALSE: Populate an SQLite database using the schema and location from the Database object and the data to be inserted as specified in the dta.func element of the TableSchemaList. The use.tables argument can be used to limit the tables populated. The should.debug argument outputs more verbose messages regarding the SQL queries.

schema signature(obj = "Database"): Returns the associated TableSchemaList object

tables signature(obj = "Database"): Returns a character vector containing the table names

#### Author(s)

Daniel Bottomly

#### See Also

[TableSchemaList](#page-5-1)

## Examples

```
if (require(Lahman) && require(RSQLite))
{
baseball.teams <- makeSchemaFromData(TeamsFranchises, name="team_franch")
baseball.teams <- append(baseball.teams, makeSchemaFromData(Teams, name="teams"))
relationship(baseball.teams, from="team_franch", to="teams") <- franchID ~ franchID
baseball.db <- Database(baseball.teams, tempfile())
tables(baseball.db)
columns(baseball.db)
schema(baseball.db)
populate(baseball.db, teams=Teams, team_franch=TeamsFranchises)
examp.con <- dbConnect(SQLite(), dbFile(baseball.db))
dbListTables(examp.con)
head(dbReadTable(examp.con, "teams"))
head(dbReadTable(examp.con, "team_franch"))
```

```
dbDisconnect(examp.con)
```
}

External methods *Specific methods for generics defined in external packages.*

## <span id="page-3-1"></span>Description

These functions provide convienient interfaces to functionality provided in external packages (currently only dplyr). See the vignette and below examples.

## Usage

```
filter(.data, ...)
select(.data, ...,.tables=NULL)
```
## Arguments

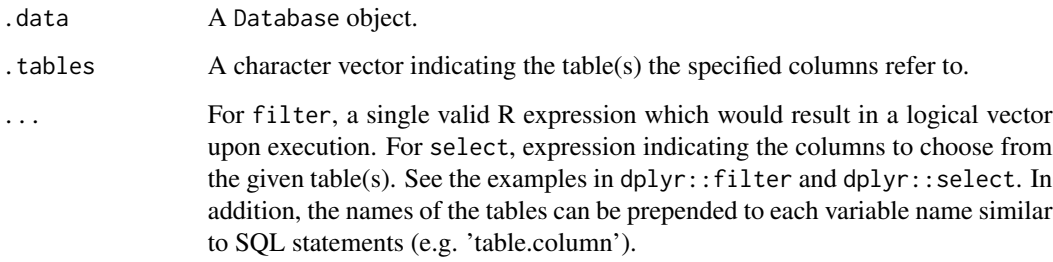

## Value

An object of class tbl\_sqlite.

## Author(s)

Daniel Bottomly

## See Also

[filter](#page-3-1),[select](#page-3-1)

## <span id="page-4-0"></span>Helper Functions 5

## Examples

```
if (require(Lahman))
{
    baseball.teams <- makeSchemaFromData(TeamsFranchises, name="team_franch")
    baseball.teams <- append(baseball.teams, makeSchemaFromData(Teams, name="teams"))
   relationship(baseball.teams, from="team_franch", to="teams") <- franchID ~ franchID
    baseball.db <- Database(baseball.teams, tempfile())
    populate(baseball.db, teams=Teams, team_franch=TeamsFranchises)
    select(baseball.db, .tables="teams")
    select(baseball.db, .tables=c("teams", "team_franch"))
    select(baseball.db, yearID:WCWin, franchName)
    filter(baseball.db, active == "Y")
  select(filter(baseball.db, active == "Y" & W > 50 & teamID == "CAL"), active, W, teamID)
}
```
Helper Functions *Functions to facilitate the creation of* poplite*\'s data structures.*

## Description

These functions facilitate the creation of TableSchemaList objects from existing or supplementary R data structures such as the data.frame.

#### Usage

```
makeSchemaFromData(tab.df, name=NULL,dta.func=NULL)
makeSchemaFromFunction(dta.func, name,...)
correct.df.names(tab.df)
```
## **Arguments**

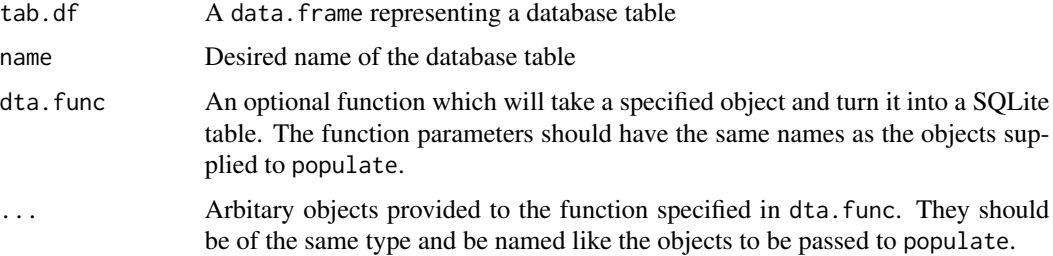

## <span id="page-5-0"></span>Value

makeSchemaFromData A TableSchemaList object makeSchemaFromData A TableSchemaList object correct.df.names A data.frame with valid names for SQLite

## Author(s)

Daniel Bottomly

## See Also

[TableSchemaList](#page-5-1)

## Examples

```
if (require(Lahman))
{
  franches <- makeSchemaFromData(TeamsFranchises, name="team_franch")
  show(franches)
  makeSchemaFromFunction(function(x) head(x), name="team_franch", x=TeamsFranchises)
  test.df <- TeamsFranchises
  names(test.df)[1] <- "franch.ID"
  names(test.df)
  names(correct.df.names(test.df))
}
```
<span id="page-5-1"></span>TableSchemaList-class *Class* "TableSchemaList"

## Description

A list-based representation of a SQLite database which provides a simple approach to loading data into a database as well as merging with the existing data. See the vignette for more complex examples.

## Objects from the Class

Objects can be created by calls of the form new("TableSchemaList", tab.list, search.cols).

## **Slots**

tab.list: Object of class "list" A list of lists with each list representing a table and each element containing information on the definition of columns. There should be 6 elements to the list: db.cols a character vector containing the names of the columns db.schema a character vector of the same length as db.cols which contains the columns types (e.g. TEXT, INTE-GER) db.constr a character string containing the statement at the end of a query indicating constraints dta.func a function which when applied to the input (usually a list) provides a data.frame to be inserted into the database. should.ignore a boolean value indicating whether duplicates implied by the constraints should be ignored upon insertion foreign.keys a list (or NULL) containing several elements named by each table to be joined. The two elements are local.keys which are the columns that should be kept from joining of the two tables and ext.keys which are the columns used in the joining.

## Methods

length signature(obj = "TableSchemaList") Return the number of tables in the object

- append signature(obj = "TableSchemaList"), x, values, after=length(x): Return a new TableSchemaList object consisting of x, the object to be modified, values the object( $s$ ) to be added and after the element of x to place them after.
- columns signature(obj = "TableSchemaList") Returns a list of length equal to the number of tables where each element contains columns for the given table.
- tables signature(obj = "TableSchemaList") Returns a vector of the table names in the object.
- createTable signature(obj = "TableSchemaList"), table.name, mode=c("normal", "merge"): Produces a create table statement based on the table specified in table.name and whether the table should be temporary for merging purposes or normal permanent table
- insertStatement signature(obj = "TableSchemaList"), table.name, mode=c("normal", "merge"): Produces an insert statement based on the table specified in table.name and whether the table should be temporary for merging purposes or normal permanent table. This insert statement will be used in conjunction with dbGetPreparedQuery in the RSQLite package and the data. frame resulting from the dta. func function to populate the initial database table.
- mergeStatement signature(obj = "TableSchemaList"), table.name: Produces a statement joining an existing table and a temporary one and inserting into a new (non-temporary) tables
- 'relationship<-' signature(obj = "TableSchemaList"), from, to, value: Provides a mechanism to specify how two tables are connected to each other in a database. The arguments from and to should refer to tables in the specified TableSchemaList. The value should be a formula describing how the column(s) correspond to each other. The special value '.' refers to the autoincremented integer column if applicable. The simplest use would be to specify that two tables should be joined on the same column (e.g. column1~column1). Another typical use would be two say that the combination of one or more columns in one table should uniquely identify a row in another table (e.g. .~column1+column2).
- 'constraint<-' signature(obj = "TableSchemaList"), obj, table.name, should.ignore=T, constr.name=NULL, value: Allows the specification of uniqueness constraints for a given table (table.name) using the specified columns provided as a single sided formula (e.g.  $\sim$  column). should.ignore specifies whether a row of the input dataset should be ultimately ignored if determined to be duplicate in terms of the specified columns, by default it is set to TRUE. By default, constr.name sets the constraint name as 'table.name idx', this can be changed by specifying constr.name. Setting this to NULL removes the constraint.

## Author(s)

Daniel Bottomly

#### Examples

```
if (require(Lahman))
{
 baseball.teams <- new("TableSchemaList")
 franches <- makeSchemaFromData(TeamsFranchises, name="team_franch")
 baseball.teams <- append(baseball.teams, franches)
 teams <- makeSchemaFromData(Teams, name="teams")
 baseball.teams <- append(baseball.teams, teams)
 salaries <- makeSchemaFromData(Salaries, name="salaries")
 baseball.teams <- append(baseball.teams, salaries)
 relationship(baseball.teams, from="team_franch", to="teams") <- franchID ~ franchID
 relationship(baseball.teams, from="teams", to="salaries") <- teamID ~ teamID
 constraint(baseball.teams, "team_franch") <- ~franchID
 tables(baseball.teams)
 columns(baseball.teams)
```
}

# <span id="page-8-0"></span>**Index**

∗Topic classes Database-class, [2](#page-1-0) TableSchemaList-class, [6](#page-5-0) ∗Topic datasets clinical, [2](#page-1-0) ∗Topic utilities External methods, [4](#page-3-0) Helper Functions, [5](#page-4-0) append,TableSchemaList,TableSchemaList-method *(*TableSchemaList-class*)*, [6](#page-5-0) clinical, [2](#page-1-0) columns *(*TableSchemaList-class*)*, [6](#page-5-0) columns,Database-method *(*Database-class*)*, [2](#page-1-0) columns,TableSchemaList-method *(*TableSchemaList-class*)*, [6](#page-5-0) constraint<- *(*TableSchemaList-class*)*, [6](#page-5-0) constraint<-,TableSchemaList-method *(*TableSchemaList-class*)*, [6](#page-5-0) correct.df.names *(*Helper Functions*)*, [5](#page-4-0) createTable *(*TableSchemaList-class*)*, [6](#page-5-0) createTable,TableSchemaList-method *(*TableSchemaList-class*)*, [6](#page-5-0) Database *(*Database-class*)*, [2](#page-1-0) Database-class, [2](#page-1-0) dbFile *(*Database-class*)*, [2](#page-1-0) dbFile,Database-method *(*Database-class*)*, [2](#page-1-0) dna *(*clinical*)*, [2](#page-1-0) External methods, [4](#page-3-0) filter, *[4](#page-3-0)* filter *(*External methods*)*, [4](#page-3-0) Helper Functions, [5](#page-4-0)

insertStatement *(*TableSchemaList-class*)*, [6](#page-5-0)

insertStatement,TableSchemaList-method *(*TableSchemaList-class*)*, [6](#page-5-0) length *(*TableSchemaList-class*)*, [6](#page-5-0) length,TableSchemaList-method *(*TableSchemaList-class*)*, [6](#page-5-0) makeSchemaFromData *(*Helper Functions*)*, [5](#page-4-0) makeSchemaFromFunction *(*Helper Functions*)*, [5](#page-4-0) mergeStatement *(*TableSchemaList-class*)*, [6](#page-5-0) mergeStatement,TableSchemaList-method *(*TableSchemaList-class*)*, [6](#page-5-0) populate *(*Database-class*)*, [2](#page-1-0) populate,Database-method *(*Database-class*)*, [2](#page-1-0) relationship<- *(*TableSchemaList-class*)*, [6](#page-5-0) relationship<-,TableSchemaList-method *(*TableSchemaList-class*)*, [6](#page-5-0) samples *(*clinical*)*, [2](#page-1-0) schema *(*Database-class*)*, [2](#page-1-0) schema,Database-method *(*Database-class*)*, [2](#page-1-0) select, *[4](#page-3-0)* select *(*External methods*)*, [4](#page-3-0) tables *(*TableSchemaList-class*)*, [6](#page-5-0) tables,Database-method *(*Database-class*)*, [2](#page-1-0) tables,TableSchemaList-method *(*TableSchemaList-class*)*, [6](#page-5-0) TableSchemaList, *[3](#page-2-0)*, *[6](#page-5-0)* TableSchemaList *(*TableSchemaList-class*)*, [6](#page-5-0) TableSchemaList-class, [6](#page-5-0)